#### Functions

- Functions are groups of statements to which you give a name.
	- *Defining* a function uses the "def" keyword.
- That group of statements can then be referred to by that name later in the program.
	- *Calling* a function uses the name of the function then an opening/closing set of parentheses.

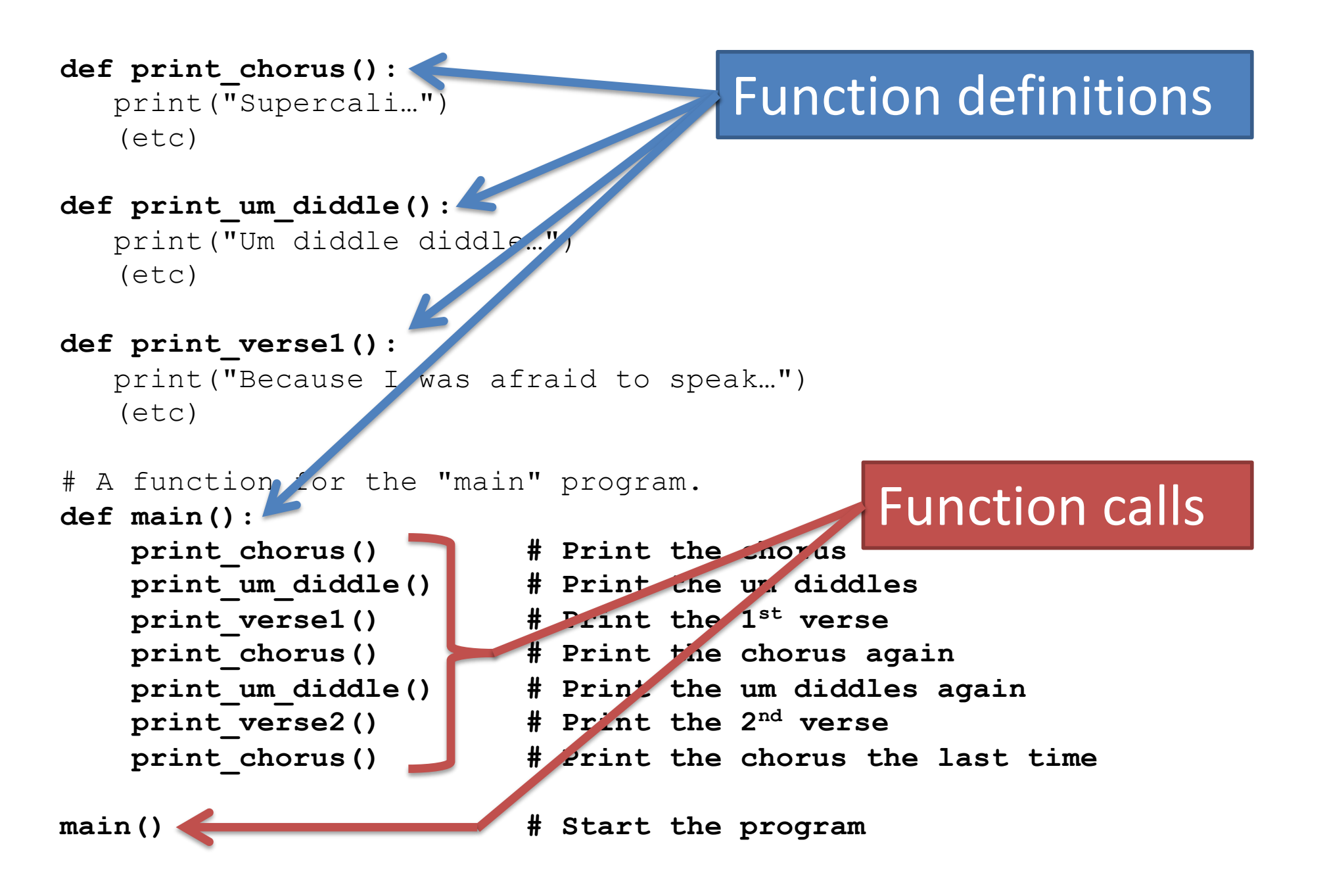

- When a function is called, Python will
	- "jump" to the first line of the function's definition,
	- run all the lines of code inside the definition, then
	- "jump" back to the point where the function was called.
- When a function is called, Python will
	- "jump" to the first line of the function's definition,
	- run all the lines of code inside the definition, then
	- "jump" back to the point where the function was called.

```
1 def twinkle():
2 print("Twinkle twinkle little star")
3 print("How I wonder what you are")
4 def main():
5 twinkle() # Call (run) the twinkle function.
6 print("Up above the world so high")
7 print("Like a diamond in the sky")
8 twinkle() # Call the twinkle function again.
9 main() # Call main() to start the program.
```
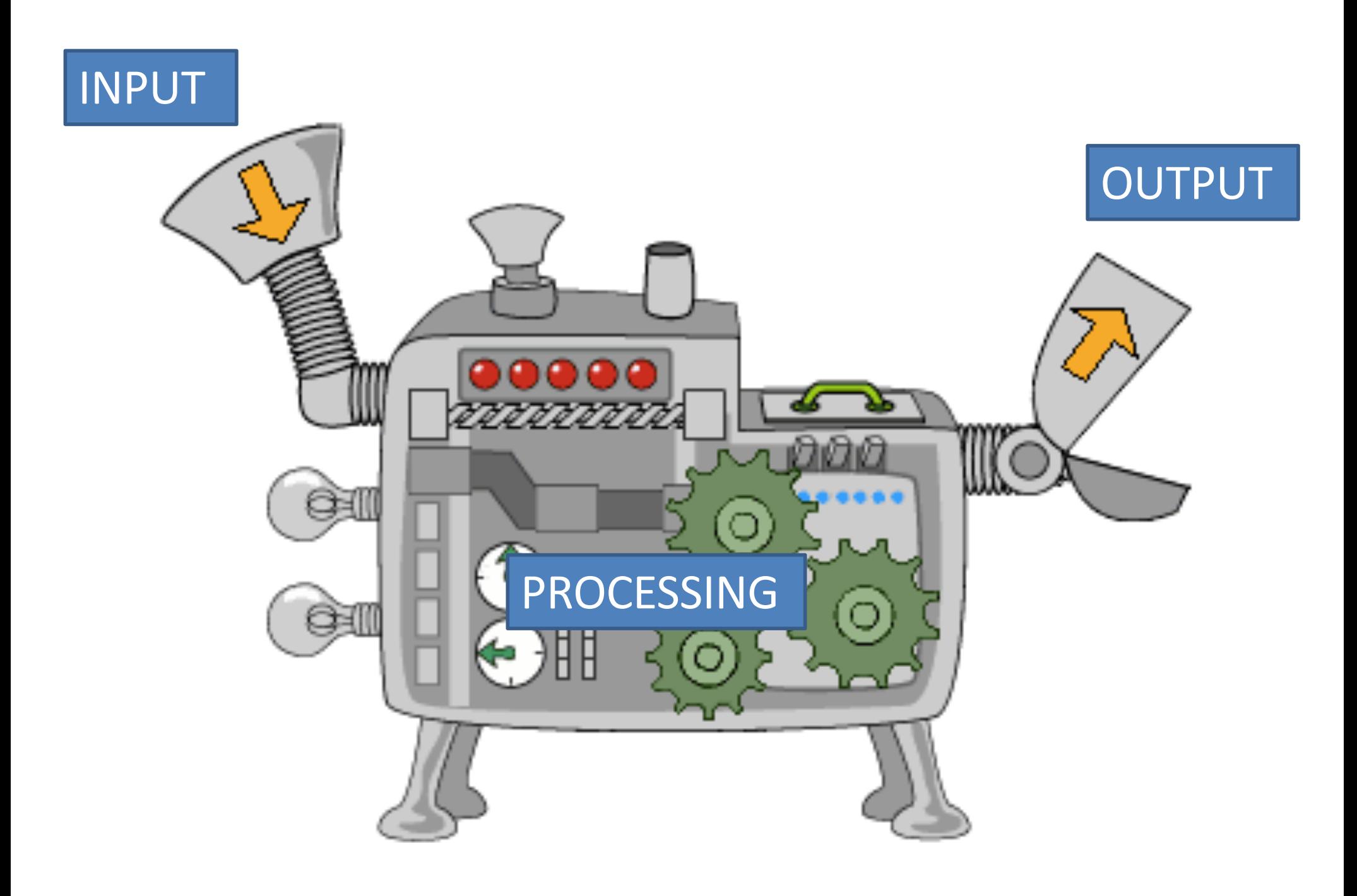

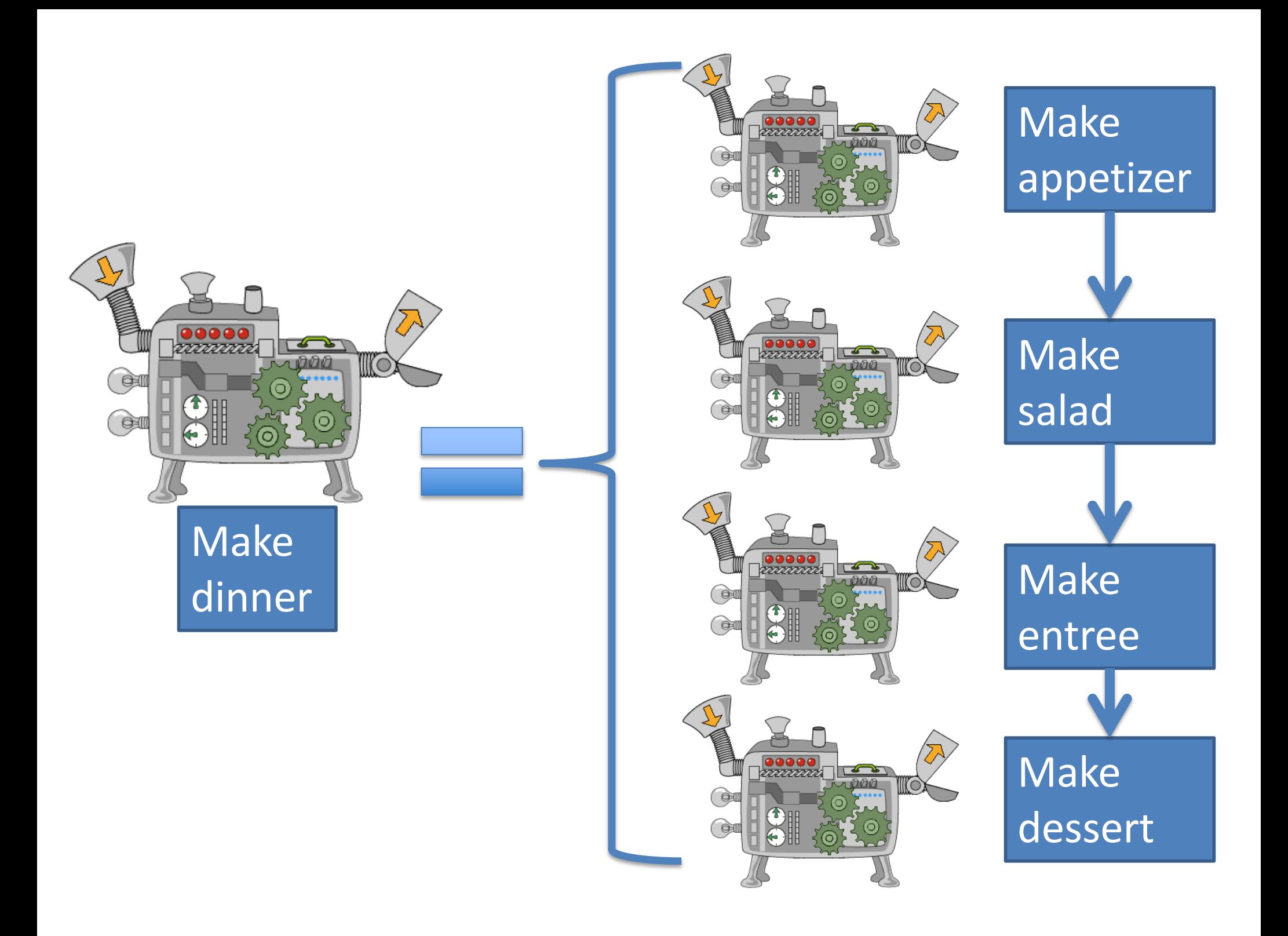

• So far we know:

- Input:
	- input statement
- Output:
	- print statement
- Processing:

– math, variable assignments, if statements

- Suppose we want to write a program to sing "Happy Birthday" to the user, who also has a twin sibling.
- If we think of "sing Happy Birthday" as an algorithm, what information does the algorithm require as input?

### Arguments and Parameters

- Algorithms described by functions allow for *input* via arguments and parameters.
- This method allows you to send information into a function to change its behavior when it runs.

# Arguments and parameters

Defining:

def name of function(param1, param2, …): *statement statement statement*

- *Parameters* are variables placed inside the parentheses when a function is *defined*.
- They should represent pieces of information that the function needs to know ahead of time in order to run.

def sing\_song(*name*):

print("Happy bday to you, happy bday to you!") print("Happy bday dear", *name*, "happy bday to you")

• The statements inside a function definition can use the parameters as normal variables.

#### Arguments and parameters

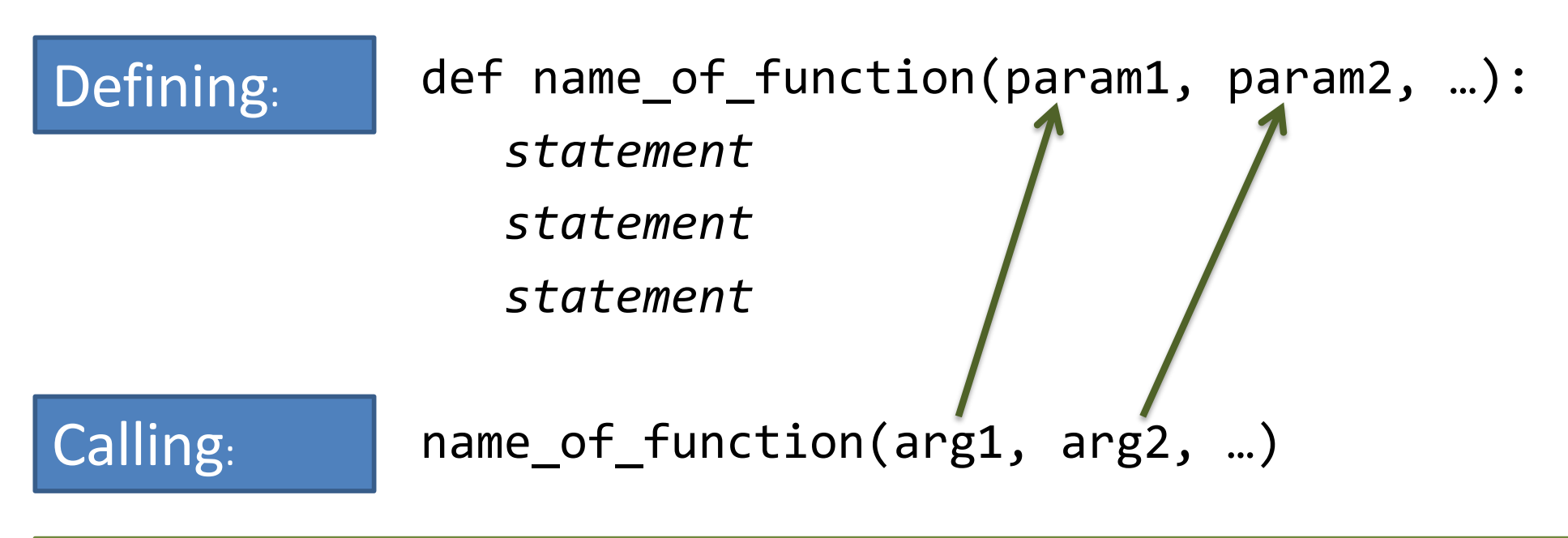

The values being copied from the calling function are called *arguments*.

The variables being copied into are called *parameters*.

## You've seen arguments already

- name = input("What is your name? ")
- $x = 5$
- $y = 2$
- print(" $x$  is",  $x$ , " $y$  is",  $y$ )
- print("their sum is", x + y)

Arguments can be variables, literals, or math expressions.

# Determining good parameters

- In an algorithm for computing the area of a rectangle, what information is needed?
- In calculating whether a number is even, what information is needed?

• What if we want our program to ask for the user's and twin's names?

```
def sing_song(name):
  print("Happy bday to you, happy bday to you!")
  print("Happy bday dear", name, "happy bday to you")
def main():
  my_name = input('What is your name?")sing song(my name)
  twin name = input("What is your twin's name? ")
  sing song(twin name)
```
main()

def sing\_song(**name**):

print("Happy bday to you, happy bday to you!") print("Happy bday dear", name, "happy bday to you")

```
def main():
  my_name = input('What is your name?")sing_song(my_name)
  twin_name = input("What is your twin's name? ")
  sing song(twin name)
main()
                          When Python runs the red 
                           line, it copies the value of 
                           my name into sing song's
```
variable name.

```
def sing_song(name):
  print("Happy bday to you, happy bday to you!")
  print("Happy bday dear", name, "happy bday to you")
def main():
  my_name = input('What is your name?")sing song(my_name)
  twin_name = iput('What is your twin's name? " )sing_song(twin_name)
main()
                          When Python runs the blue 
                          line, it copies the value of 
                          twin name into
                          sing song's variable name.
```

```
def sing_song(name):
```
print("Happy bday to you, happy bday to you!") print("Happy bday dear", name, "happy bday to you")

```
def main():
  name = input("What is your name? ")
  sing_song(name)
  name = input("What is your twin's name? ")
  sing_song(name)
        • You may use the same variable names in both places, if
```
main() desired.

- Each function then has its own copy of the variable.
- There is no permanent link between the variables.

# Local variables

- Any variable used as a parameter inside a function is "owned" by that function, and is *invisible* to all other functions.
- These are called *local variables* because they can only be used "locally" (within their own function).
- Any variable created inside a function is also a local variable and cannot be seen outside of that function.

```
def some_function(x):
  print("Inside the function, x is", x)
  x = 17print("Inside the function, x is changed to", x)
def main():
  x = 2print("Before the function call, x is", x)
   some function(x)
  print("After the function call, x is", x)
main()
              Output:
              Before the function call, x is 2
              Inside the function, x is 2
              Inside the function, x is 17
              After the function call, x is 2
```
# Wait. What?

- There is no permanent connection between the x in main and the x in some function.
- Arguments are passed --- one way only --- from main to some function when main calls some function.
	- This copies main's value of x into some\_function's x.
- Any assignments to x inside of some function do not come back to main.
- You no longer have a twin. Now you have a sibling that is two years older than you, but you still share the same birthday.
- Edit birthday.py so sing song now will print the lyrics *but also print how old the person is*.
- Add a second parameter to sing song called age.
- Edit main() to ask for your age, as well as your name and sibling's name.
- Edit the two calls to sing song so appropriate ages are passed as arguments.